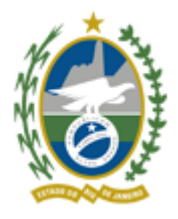

Governo do Estado do Rio de Janeiro Universidade do Estado do Rio de Janeiro Superintendência de Gestão de Pessoas

À Coordenação de Comunicação da SGP,

Solicito dar ampla divulgação.

# UNIVERSIDADE DO ESTADO DO RIO DE JANEIRO

# SUPERINTENDÊNCIA DE GESTÃO DE PESSOAS

AVISO

# SELEÇÃO EDITAL PROTEC Nº 01/2022

A Superintendente de Gestão de Pessoas divulga as notas preliminares referentes à seleção para o Edital Protec nº 01/2022. A listagem completa das notas dos projetos e dos currículos dos candidatos encontramse nos documentos 42073858 e 42075490, respectivamente, e serão disponibilizadas também no endereço eletrônico [www.sgp.uerj.br.](https://sei.fazenda.rj.gov.br/sei/controlador.php?acao=documento_imprimir_web&acao_origem=arvore_visualizar&id_documento=46769944&infra_sistema=100000100&infra_unidade_atual=120010523&infra_hash=ce4523884057e47d3d01db3151e4456ecee811e415564758dd0eb7455f7f165a)

Os candidatos terão o prazo de **02 a 04/11/2022** para interposição de recursos, conforme orientações do Comitê Avalidor PROTEC:

- Enviar para:  $ca$ -protec $@$ uerj.br
- Não serão aceitos envios fora do prazo.
- Não serão aceitas réplicas de análises, exceto quando motivadas pelo comitê.

# **Recursos contra reprovações de análises de 1ª etapa, do Comitê**

1 - Só serão aceitos os envios através do e-mail do coordenador do projeto cadastrado no Aval PROTEC.

2 – O recurso deverá contemplar o motivo da reprovação, indicando as adequações ou explicações necessárias para o cumprimento dos requisitos sinalizados.

3 – No caso de reprovação por parte interessada, o comitê observará todos os motivos listados pelas partes e se reservará o direito de nova consulta às unidades/setores, caso necessário.

4 – Não serão aceitos recursos com submissão de novos projetos ou em substituição de envios de projetos submetidos com conteúdo incompleto.

5 – Não serão aceitos recursos para projetos sem submissão de currículo de coordenador, conforme item 4.2.a.4.1 do Edital Protec nº 01/2022.

Observações: A alteração do status com a aprovação pelo Comitê recoloca o projeto para análise da Unidade e lançamento de notas com base na proposta submetida pelo Aval Protec.

### **Recursos contra reprovações de análises de 2ª etapa, da Unidade**

1 - Só serão aceitos os envios através do e-mail do coordenador do projeto cadastrado no Aval PROTEC.

2 – O recurso deverá contemplar o motivo da reprovação, indicando as adequações ou explicações necessárias para o cumprimento dos requisitos sinalizados.

3 – O comitê observará todos os motivos listados pela unidade e se reservará o direito de nova consulta à unidade, caso necessário.

Observações: A alteração do status com a aprovação pela Unidade recoloca o projeto para lançamento de notas com base na proposta submetida pelo Aval Protec.

# **Recursos para revisão de nota de projeto, análise de 3ª etapa, do Comitê**

1 - Só serão aceitos os envios através do e-mail do coordenador do projeto cadastrado no Aval PROTEC.

2 – O recurso deverá apontar o item do edital para o qual deseja revisão de pontuação, apresentando os motivos através de um texto argumentativo conciso.

3 – Para solicitações de revisão de mais de um item, cada um deles deverá conter seus argumentos próprios, todos reunidos em um único e-mail.

4 – Não serão aceitas novas submissões de conteúdos e de documentações anexas.

# **Recursos para revisão de nota de currículo, análise de 3ª etapa, do Comitê**

1 – Apenas o próprio responsável pelo currículo poderá pedir revisão de sua nota.

2 – Só serão aceitos os envios através do e-mail do próprio cadastrado no Aval PROTEC.

3 – O recurso deverá apontar o item do edital para o qual deseja revisão de pontuação, apresentando os motivos através de um texto argumentativo conciso.

4 – Para solicitações de revisão de mais de um item, cada um deles deverá conter seus argumentos próprios, todos reunidos em um único e-mail.

5 – Não serão aceitas novas submissões de conteúdos e de documentações anexas.

# **Orientações para inclusão/substituição de participantes nos projetos**

1 – Só serão aceitos os envios através do e-mail do coordenador do projeto cadastrado no Aval PROTEC.

2 – O coordenador deverá solicitar a inclusão/substituição do participante respeitando o limite de 3 (três) participantes estabelecido pelo Edital Protec nº 01/2022.

3 – O coordenador deverá justificar a substituição e/ou inclusão do participante e relacionar suas atribuições na equipe do projeto.

4 – O coordenador deverá anexar ao e-mail o currículo do participante a ser incluído no projeto.

5 - A inclusão/substituição de participantes não altera a nota final da avaliação do projeto, conforme item 4.2.a.4.2.1 do Edital Protec nº 01/2022.

6 - Os participantes indicados no projeto sem currículo cadastrado no Aval Protec deverão ser considerados como participantes novos e a indicação dos mesmos seguirá as mesmas regras citadas anteriormente.

7 - É importante ressaltar que só haverá pagamento de bolsa para participantes devidamente cadastrados no sistema Aval com currículo e indicação do coordenador ao projeto. Os procedimentos para inclusão dos dados no Aval serão informados pelo Comitê após a análise das inclusões.

8 - Os procedimentos para inclusão/substituição de participantes fora do prazo estabelecido para recurso afetarão o pagamento das bolsas.

Claudia Rebello de Mello

Superintendente de Gestão de Pessoas

Rio de Janeiro, 01 de novembro de 2022

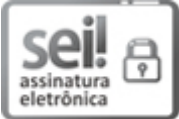

Documento assinado eletronicamente por **Claudia Rebello de Mello**, **Superintendente de Gestão de Pessoas**, em 01/11/2022, às 18:56, conforme horário oficial de Brasília, com fundamento nos art. 21º e 22º do [Decreto](http://www.fazenda.rj.gov.br/sei/documentos/legislacao/decretos/Decreto_46_730.pdf) nº 46.730, de 9 de agosto de 2019.

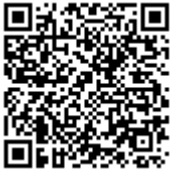

A autenticidade deste documento pode ser conferida no site [http://sei.fazenda.rj.gov.br/sei/controlador\\_externo.php?](http://sei.fazenda.rj.gov.br/sei/controlador_externo.php?acao=documento_conferir&id_orgao_acesso_externo=6) acao=documento\_conferir&id\_orgao\_acesso\_externo=6, informando o código verificador **42080834** e o código CRC **48B435EA**.

**Referência:** Processo nº SEI-260007/046320/2022 SEI nº 42080834

Rua São Francisco Xavier, 524, - Bairro Maracanã, Rio de Janeiro/RJ, CEP 20550-900 Telefone: - https://www.uerj.br/